# Lab 3 Solution

### EE450

## Dr. Walker

- 1) Using most of the websites whose severs are located in Asia the shown dns server would be you local one, for me it was the USC dns server: ns-dr2.usc.edu The IP address of the server: 128.125.253.143
- 2) I tried the website for TUDelft at Netherland. Here are the results:

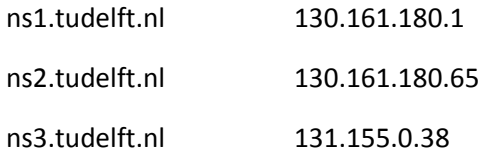

- 3) When you do that it is probable that you get the message: *Query Refused*. In many cases the DNS servers dedicated to a university or an organization are set in a way to refuse queries from clients outside of their domain. In this way they avoid congestion.
- 4) There are two DNS packets, one sent and one received, both of them used UDP.
- 5) The destined for port for both packets is 53.
- 6) The DNS query is sent to a local DNS server to retrieve the destination IP. In my case it was destined for 128.125.253.143 which is the same as what obtained via ipconfig.
- 7) Looking at the Domain name system query part of the message you can find the the message is type A. The query massage contain no answer.
- 8) The response contains 4 answers which show the hierarchical structure of DNS structure and show how DNS actually resolve an IP address. You may need to go multiple layers (here 4) to get to the node which has the actual data.
- 9) Yes. The destination IP address of the SYN packet correspond to the last IP in the DNS response.
- 10) No, to retrieve the images no new DNS queries were issued.
- 11) The destination port of the DNS query and the source port of the DNS response is 53.
- 12) The DNS query message is sent to the default local DNS server. For me it was: 128.125.253.143.
- 13) The DNS query here is of type "AAAA" and there is no answer contained in the query.
- 14) The DNS response massage contains 2 answers. The answers contain the name, type, class and the canonical name in the DNS database.

#### 15) Screen shot:

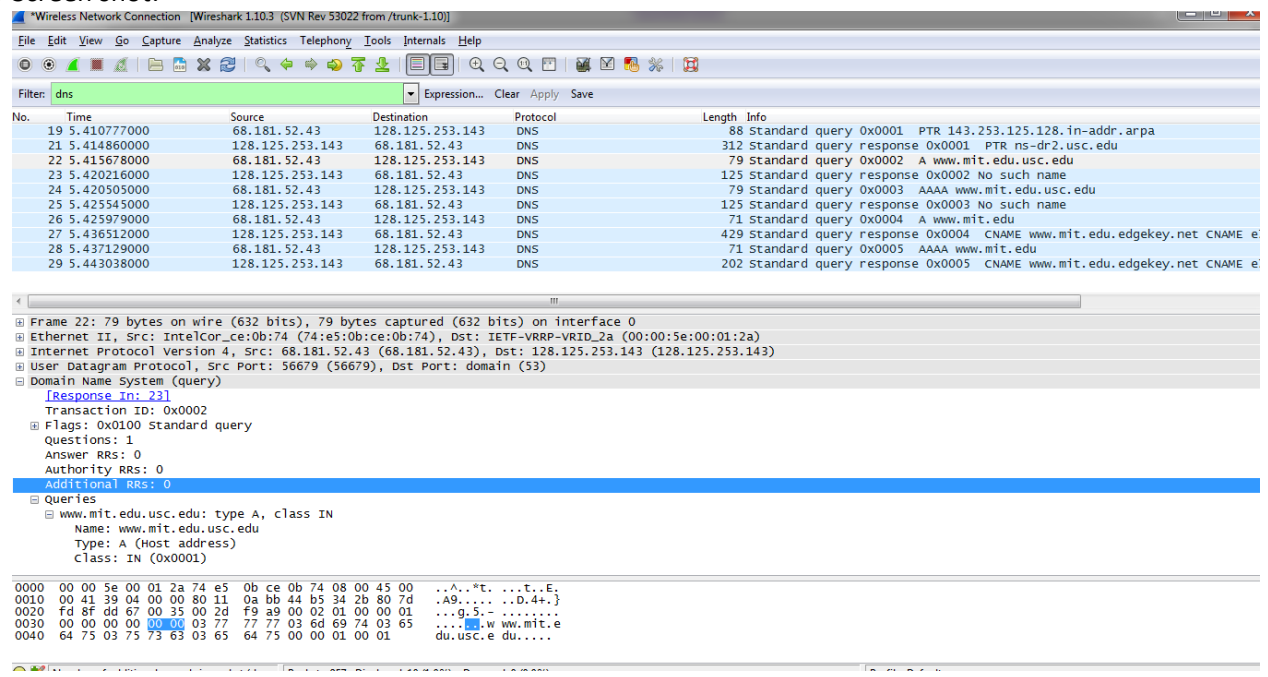

- 16) The query is been sent to the local DNS server which is 128.125.253.143 if you try from USC campus.
- 17) The type of the query message was "NS". It did not contain any answer in its body.
- 18) The response message provides the authoritative name servers and it does not have information of the MIT webservers IP addresses.
- 19) Screen shot:

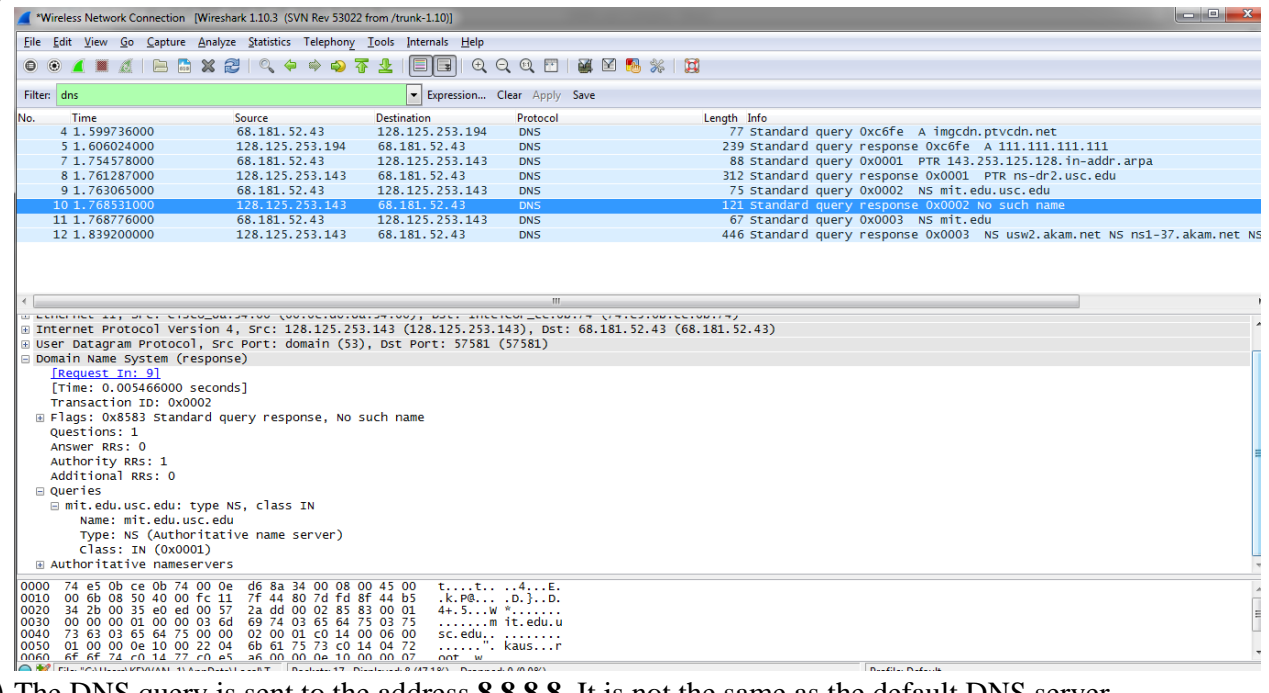

- 20) The DNS query is sent to the address **8.8.8.8**. It is not the same as the default DNS server
- 21) Type: AAAA, No answer in the body
- 22) One answer which is the canonical name of the website.

#### 23) Screen shot:

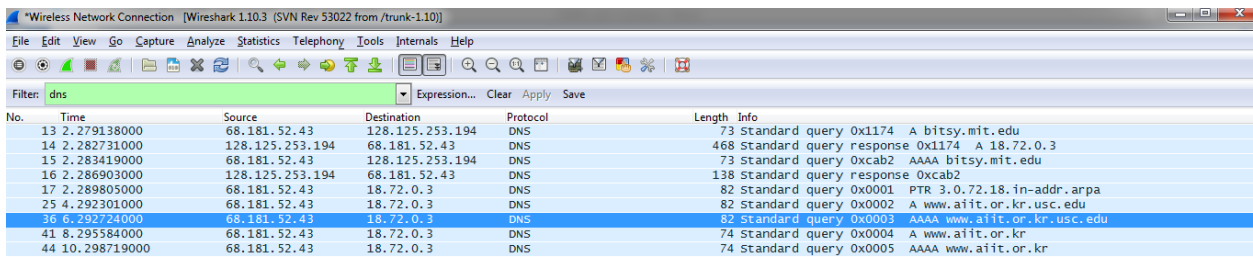

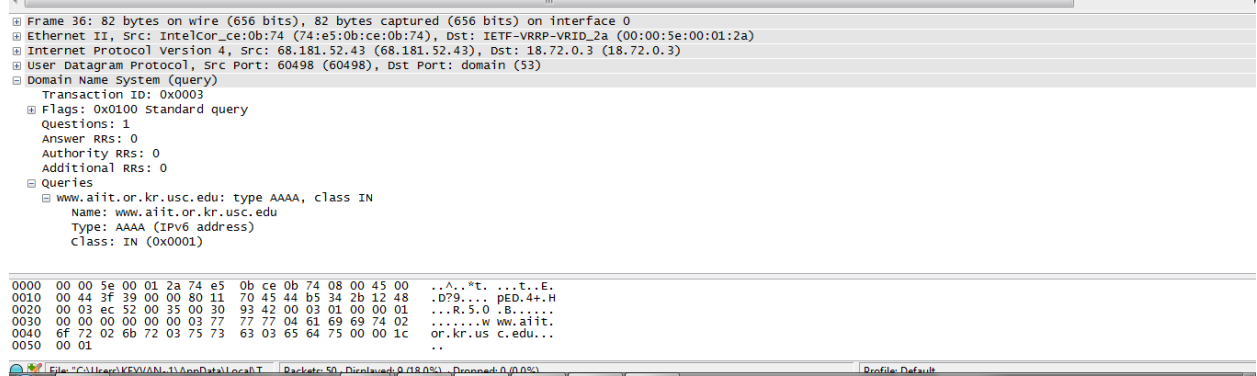